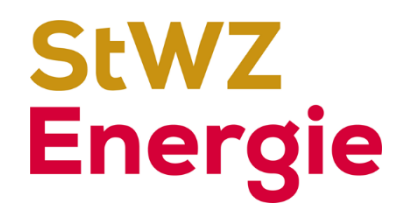

# **Häufige Fragen und Antworten - FAQ**

## **Migration «StWZ vernetzt» zu Quickline**

## **1. Migration**

## **Weshalb gibt es «StWZ vernetzt» nicht mehr?**

Der bisherige Provider von «StWZ vernetzt» wurde verkauft und bietet unsere heutigen Produkte so nicht mehr an. Daraufhin ist StWZ auf die Suche nach einem neuen Provider gegangen und mit Quickline fündig geworden. Mit der Einführung der Quickline-Produkte per 1. Juni 2024 verschwindet die Marke «StWZ vernetzt».

## **Weshalb werden die Kunden neu mit Quickline-Produkten beliefert?**

Mit den mehrfach ausgezeichneten Quickline-Produkten kann StWZ das Produktportfolio und die Servicequalität erweitern und verbessern. So bieten wir beispielsweise neu auch ultraschnelles 10 Gbit/s Internet, Mobile-Abos und ein umfangreiches Businesskunden-Angebot.

## **Weshalb wechselt StWZ vom Regionalen zum Nationalen?**

Quickline ist bewährt, professionell und hat standardisierte Prozesse von denen StWZ als Unternehmen profitieren kann. Die Kunden von StWZ können sich aber bei Fragen und Unklarheiten weiterhin direkt an StWZ wenden. Diese werden da im Sinne von «Aus Zofingen – für Zofingen» beraten.

## **Von wem erhalte ich künftig meine Rechnungen?**

Sie erhalten Ihre Monatsrechnung für Internet, TV und Telefonie nach wie vor von StWZ.

## **Sind die Rechnungen mit Kosten verbunden?**

Wir erheben für Rechnungen in Papierform einen Kostenbeitrag von 3 Franken. Posteinzahlungsspesen werden ab 2024 auf die nächste Monatsrechnung fortgetragen. Der Umwelt zuliebe wollen wir unsere Kundinnen und Kunden motivieren, auf eine E-Mail- oder eBill-Rechnung umzustellen.

Mit eBill erhalten Sie Ihre Rechnung direkt im Online-Banking. Loggen Sie sich einfach ins E-Banking Ihrer Bank ein. Wählen Sie in der Navigation «eBill» aus und aktivieren Sie den Service. Wählen Sie StWZ als Rechnungssteller aus. Mit wenigen Klicks können Sie hier die Rechnung prüfen und bezahlen.

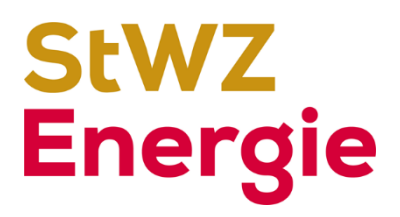

## **Wie erfolgt die Umstellung meines WLAN?**

Sie erhalten mit dem Willkommensbrief neue WLAN-Zugangsdaten. Diese können Sie ab dem Migrationszeitpunkt für die Verbindung benützen.

Möchten Sie jedoch Ihre bestehenden WLAN-Einstellungen beibehalten, gehen Sie bitte wie folgt vor:

- Notieren Sie sich die aktuellen WLAN-Einstellungen (SSID, Verschlüsselungstyp und Passwort) vor dem Migrationszeitpunkt.
- Nach der Umstellung können Sie die notierten WLAN-Einstellungen einfach im Quickline-Kundencenter hinterlegen. Danach funktionieren Ihre Geräte wieder mit den bekannten Einstellungen.

#### **Kann ich einen eigenen Router einsetzen?**

Selbstverständlich! Sie können selbstständig im Quickline-Kundencenter einen Bridge-Port auf dem Modem aktivieren. An diesem können Sie dann Ihren Router anschliessen.

#### **Habe ich noch Zugang zu meiner Mailbox?**

Ihre Mail-Adresse …@stwzmail.ch funktioniert nur noch bis zur Migration und wird nachher für Sie nicht mehr zur Verfügung stehen. Nach der Migration können Sie kostenlos einen Mailaccount bei Quickline eröffnen oder Sie weichen auf einen anderen Mailprovider Ihrer Wahl aus (GMX, Google, etc.).

## **Ich habe einen Glasfaser-Anschluss (FTTH). Funktioniert mein Modem noch?**

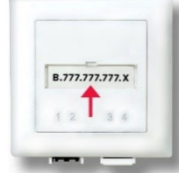

Das Modem funktioniert weiterhin zuverlässig. Sie müssen nichts unternehmen. Wollen Sie unser Quickline Internet XL aufschalten, senden wir Ihnen ein neues 10 Gbit/s Modem.

#### **Ich habe keinen Glasfaseranschluss. Kann ich dennoch Quickline Produkte bestellen?**

Ja, Sie können unsere Dienste auch über Ihre verfügbare Anschluss-Technologie beziehen. Allerdings sind die Geschwindigkeiten dabei nicht gleich wie im Glasfasernetz und Sie können beispielsweise kein 10 Gbit/s Abo abschliessen.

#### **Was geschieht mit meiner TV-Box**

Haben Sie ein Quickline TV S-, M- oder L-Abonnement, erhalten Sie kostenlos eine neue Quickline TV-Box zugestellt. Bitte retournieren uns Sie Ihre bestehende TV-Box. Wir entsorgen sie fachgerecht oder führen sie der Weiterverwendung zu.

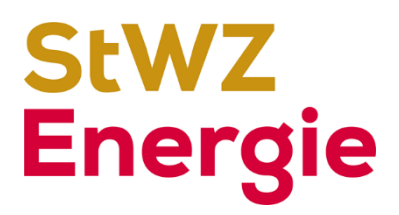

## **Wie funktioniert das Quickline-Kundencenter?**

Als Quickline-Kunde erhalten Sie Zugang zu Ihrem persönlichen Kundencenter. Die Zugangsdaten finden Sie auf der Bestätigung, welche wir Ihnen im Zuge der Migration zukommen lassen.

Eine Anleitung zum Kundencenter finden Sie unter https://quickline.ch/hilfe/kundencenter

## **2. Glasfasernetz**

## **Warum wird ein Glasfasernetz realisiert?**

Mittelfristig wird die Leistungsgrenze der vorhandenen Kupfer- und Koaxialnetze aufgrund des zunehmenden Datenverkehrs erreicht sein, zusätzlich wird auch die 5G-Technologie die künftigen Anforderungen der Kunden nicht vollständig abdecken können. Mit der Glasfaser-Technologie können die Ansprüche und das Bedürfnis an die Bandbreiten langfristig mit einer hohen Leistungsfähigkeit und Zuverlässigkeit erfüllt werden.

#### **Welche Kunden profitieren vom Glasfasernetz?**

StWZ baut bis Ende 2024 das Glasfasernetz etappenweise über einen Grossteil des Zofinger Gemeindegebiets. Die Bewohner der Gebiete, die erschlossen werden, werden von StWZ direkt kontaktiert.

## **Kann ich mein Haus auch zu einem späteren Zeitpunkt ans Glasfasernetz anschliessen?**

Die Erschliessung Ihrer Liegenschaft mit einem Glasfaserkabel kann nur jetzt zu den offerierten Konditionen erfolgen. Ein Anschluss zu einem späteren Zeitpunkt muss neu geprüft werden und kostet deutlich mehr.

## **Kann ich mein Haus auch zu einem früheren Zeitpunkt ans Glasfasernetz anschliessen?**

Die Erschliessung Ihrer Liegenschaft mit einem Glasfaserkabel kann nicht zu einem früheren Zeitpunkt erfolgen, weil diese im Rahmen einer Gesamtplanung von StWZ durchgeführt wird.

## **Welche Kosten muss ich als Eigentümer tragen?**

Die Erschliessung einer Liegenschaft mit einer Nutzungseinheit beträgt CHF 480 (Anschluss der Liegenschaft und Hausinstallation). Der Anschluss eines Objektes mit mehreren Nutzungseinheiten ist in der Regel kostenlos. Montage- und Materialkosten für Trassen zwischen dem Gebäudeanschlusskasten und der Steigzone, die zusätzlich installiert werden müssen, gehen zu Lasten des Eigentümers.

## **Welche Arbeiten kommen auf mich zu?**

Im Aussenbereich des Gebäudes wird das Glasfaserkabel grundsätzlich in die bestehenden Leitungsrohre eingezogen. Falls Rohre fehlen oder zu wenig Platz vorhanden ist, werden Grabarbeiten notwendig sein. Das kann im Umfeld der Liegenschaften (Quartierstrassen, Trottoirs, Aussenparkplätze, Vorgärten usw.) zu temporären Behinderungen führen. Im Innenbereich wird ein Gebäudeanschlusskasten installiert. Von da aus werden die einzelnen

 $3/4$ 

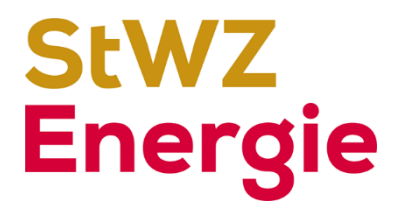

Glasfaserkabel in die bestehenden Rohrkanäle eingezogen und am Zielort eine Glasfaser-Dose installiert.

#### **Wie erhalte ich Internet, TV und Telefonie via Glasfasernetz?**

StWZ bietet Internet, TV und Telefonie von Quickline an. Wenn Sie das Glasfaserangebot bestellen, erhalten Sie die glasfasertauglichen Endgeräte. Unmittelbar nach der Umstellung auf die Produkte können Sie von den Vorteilen des Glasfaseranschlusses profitieren.

**Kann ich Internet, TV und Telefonie auch von einem anderen Provider beziehen?** Aktuell kann auf dem Glasfasernetz von StWZ nur das Angebot von StWZ genutzt werden.